## **QUICK REFERENCE GUIDE CONNECTING TO TELEHEALTH SMARTPHONE OR TABLET**

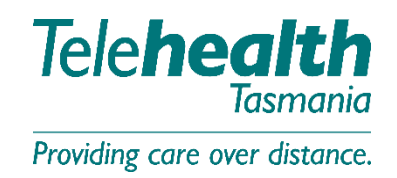

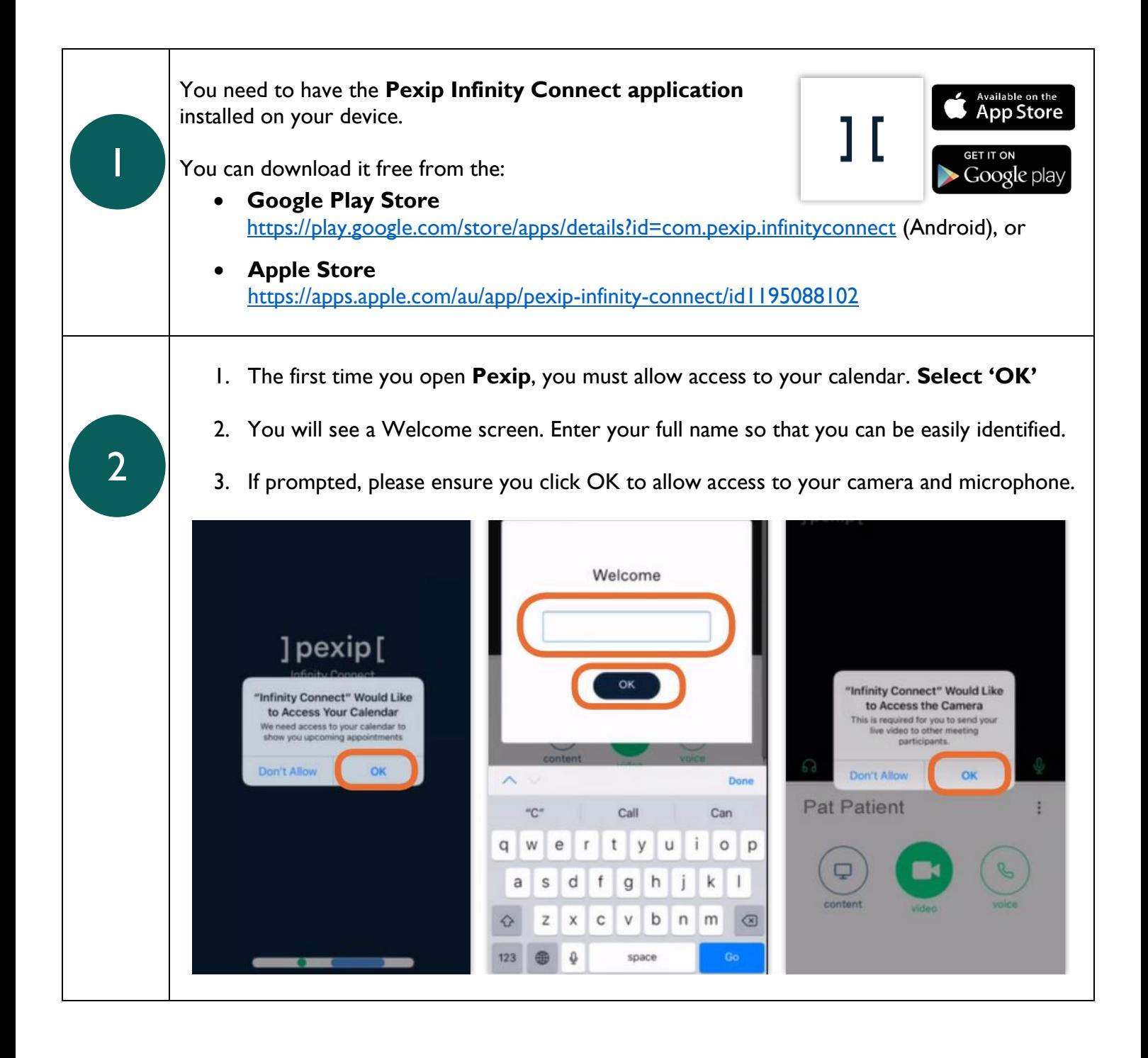

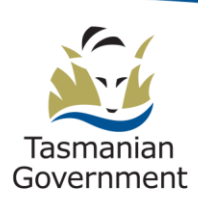

Telehealth Tasmania | 1300 027 894 | telehealth@ths.tas.gov.au

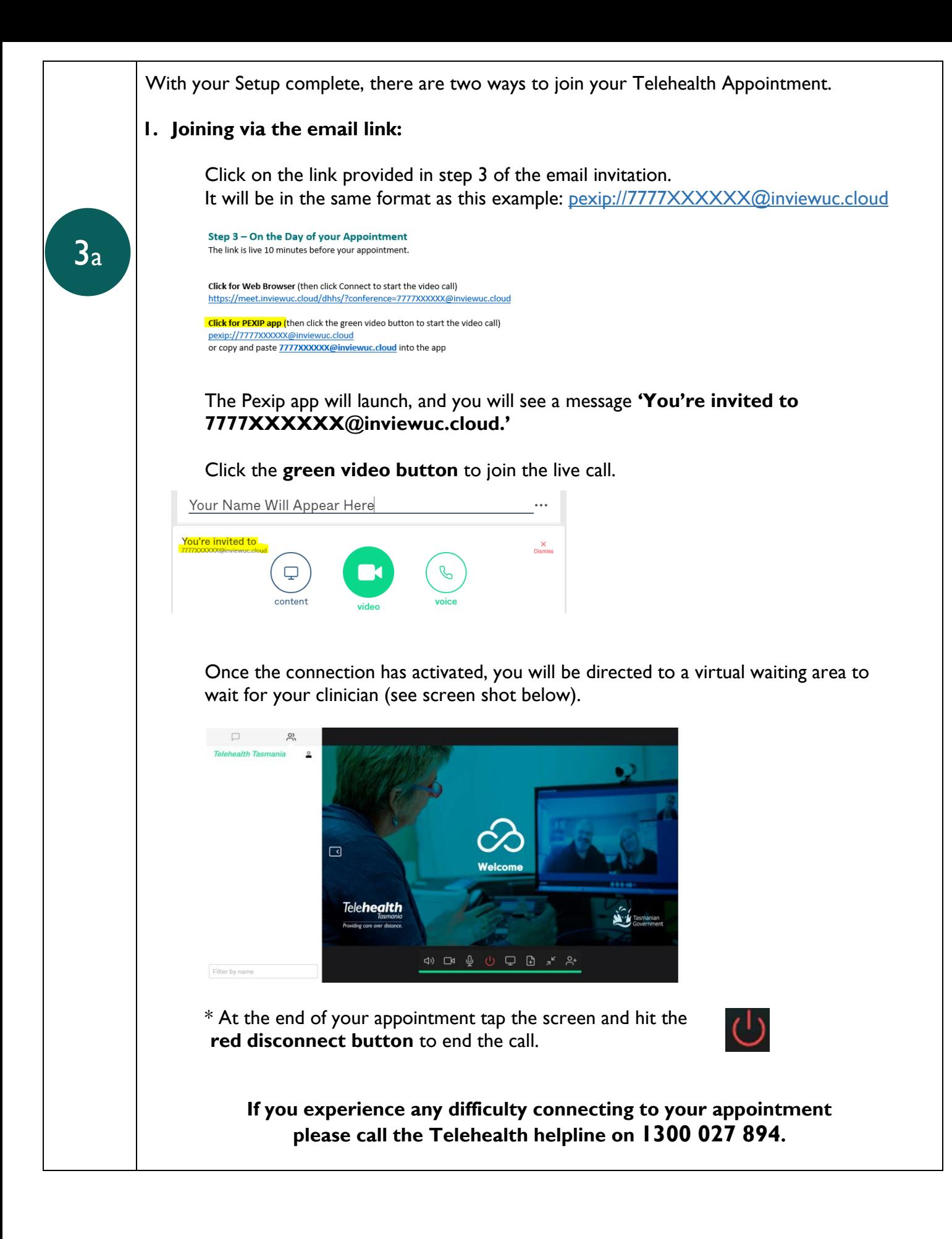

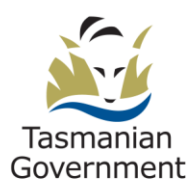

Telehealth Tasmania | 1300 027 894 | telehealth@ths.tas.gov.au

## **QUICK REFERENCE GUIDE CONNECTING TO TELEHEALTH SMARTPHONE OR TABLET**

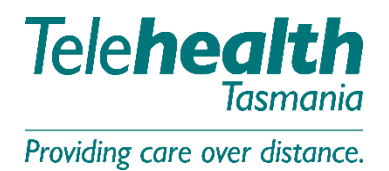

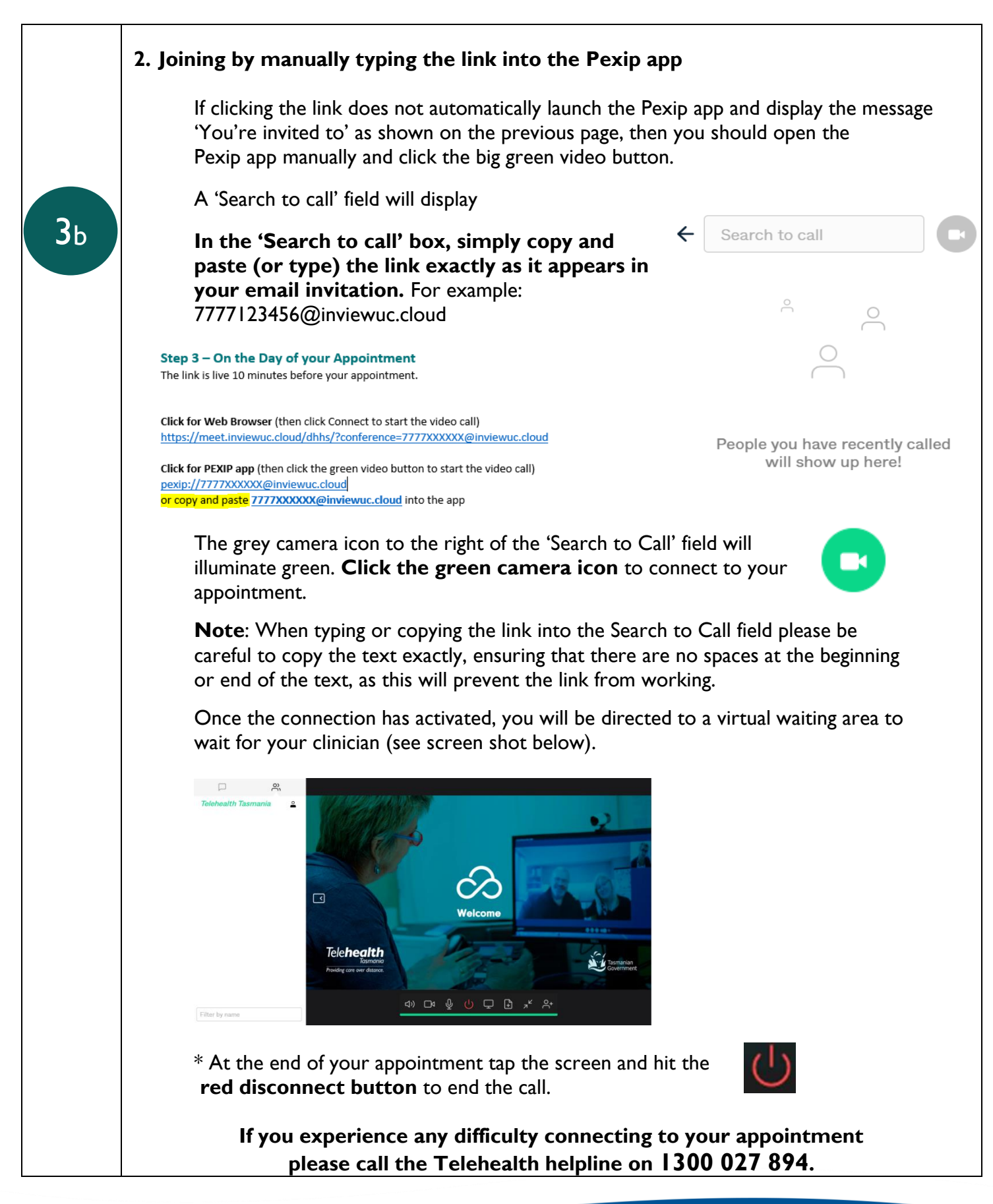

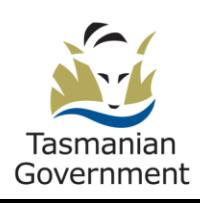